## 予約方法【予約システム】

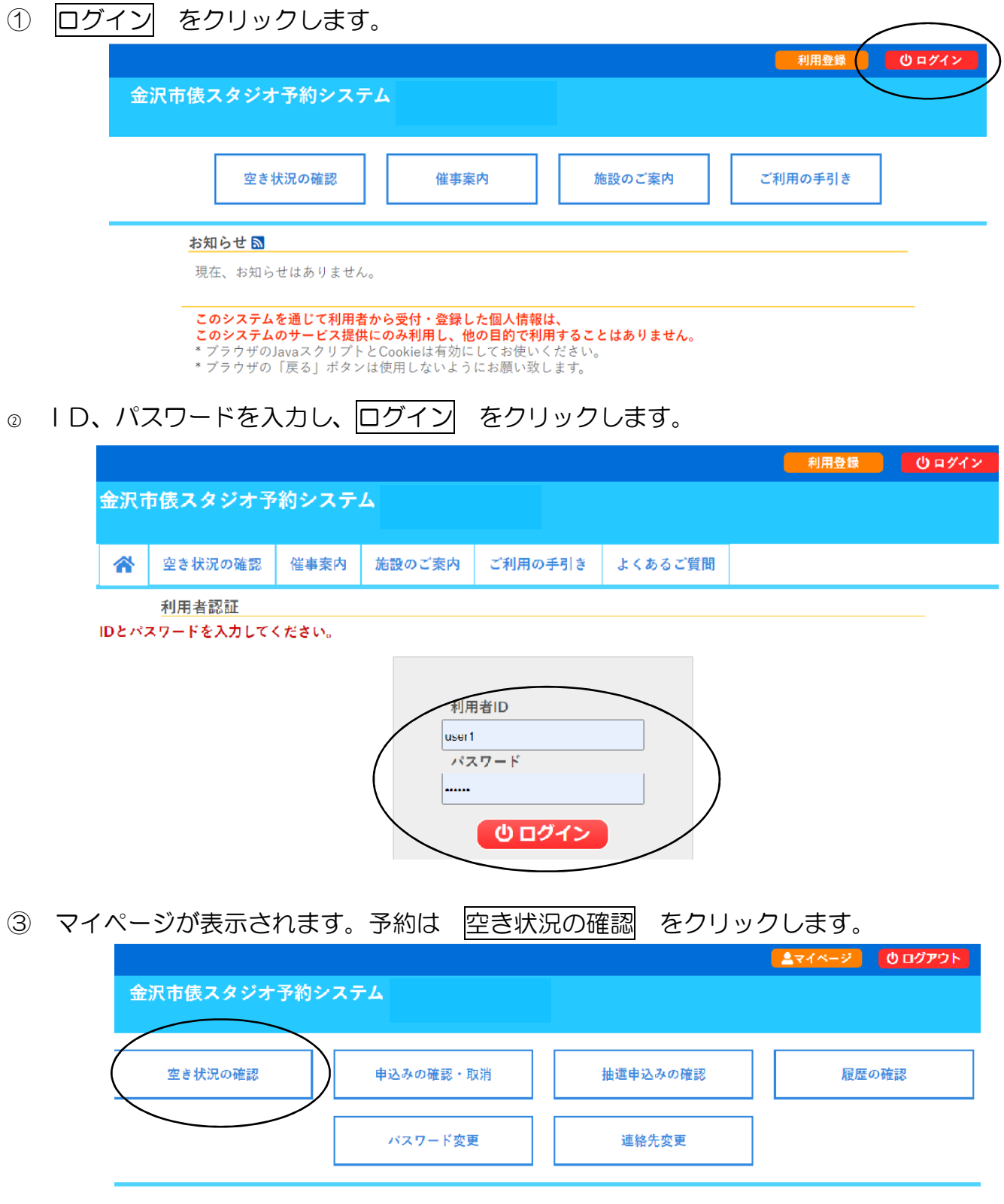

- ●「空き状況の確認」……施設の空き状況を確認し、施設の予約ができます。
- ●「申込の確認・取消」……自身が申し込んだ予約の確認・取消ができます。
- ●「パスワードの変更」……パスワードの変更ができます。
- ④ 希望の教室・場所を クリック し、 申込トレイに入れる をクリックします。 (1コマ30分で、2時間(4コマ)以上、1時間(2コマ)単位で申込可能です) 施設の空き状況: 【| | | 施設の空き状況 期間の空き状況 目的で検索 希望の教室・時間をクリックカレンダーを開く 令和 5年 2月14日 (火) 金沢市俵芸術之 1日後> 1週間後 >> 1ヶ月後 >> 《1ヶ月前》 《1週間前》 ← 1日前 本日  $9 \mid 10 \mid 11 \mid 12$  $\overline{13}$ 15 16 17 18 19 20 21 <u> 63388999988999889</u> スタジオ1の1  $\begin{array}{|c|c|c|c|c|}\n\hline\n0 & x & x & x \\
0 & 0 & 0 & 0 \\
\hline\n\end{array}$ ŏ スタジオ2の1  $\ddot{\circ}$  $\circ$ 選選選表 スタジオ2の2  $\bigcirc$  $\circ$   $\circ$  $\circ$   $\circ$   $\circ$   $\circ$ lolololol  $\circ$  $\circ$  $\circ$  $\circ$  $\circ$  $\circ$  $\overline{C}$  $rac{1}{\sqrt{2}}$  $\begin{array}{c|c} - & - \\ \hline 0 & 0 \\ \hline 0 & 0 \\ \hline 0 & 0 \\ \hline \end{array}$  $rac{1}{\circ}$  $\overline{\circ}$  $\frac{1}{\circ}$ スタジオ2の3 <u>o</u>  $\frac{\circ}{\circ}$ スタジオ3の1  $\frac{1}{\sqrt{2}}$ スタジオ3の2  $rac{1}{\sqrt{2}}$  $rac{1}{\circ}$  $rac{1}{\sqrt{2}}$ bloid  $\frac{1}{\frac{1}{\sqrt{1}}\cdot\frac{1}{\sqrt{1}}}$  $\frac{1}{\frac{1}{\sqrt{1}}}\circ$  $\frac{1}{\sqrt{2}}$  $rac{1}{\sqrt{2}}$  $\frac{1}{2}$  $\frac{1}{2}$  $rac{1}{2}$ スタジオ3の3  $\frac{c}{\alpha}$  $rac{C}{C}$  $\frac{1}{2}$ 広場 4) 申込トレイに入れる に入力してください。その後、 情報入力 をクリックします。 金沢市俵スタジオ予約システム
	- ⑤ 必要事項を入力していきます。催事区分(「練習」または「催事」)を選択し、使用内容を具体的

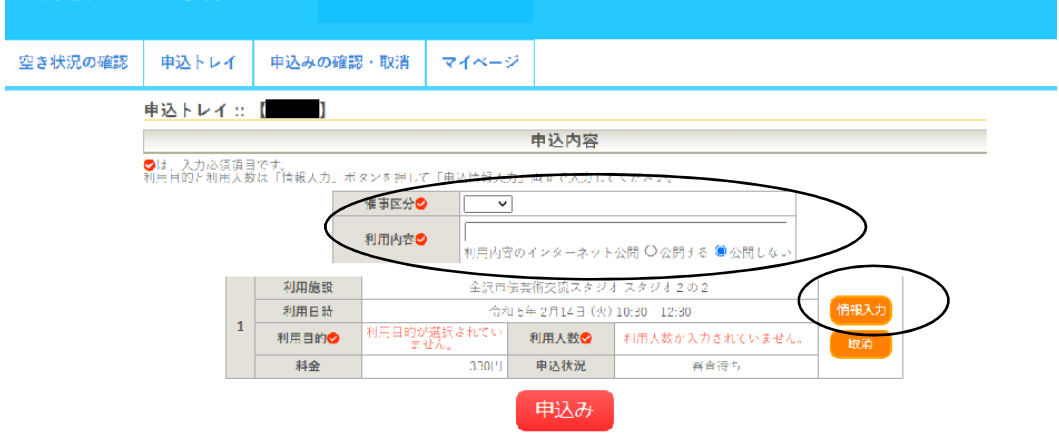

⑥ 利用人数を入力、利用目的を選択し、 確定 をクリックします。

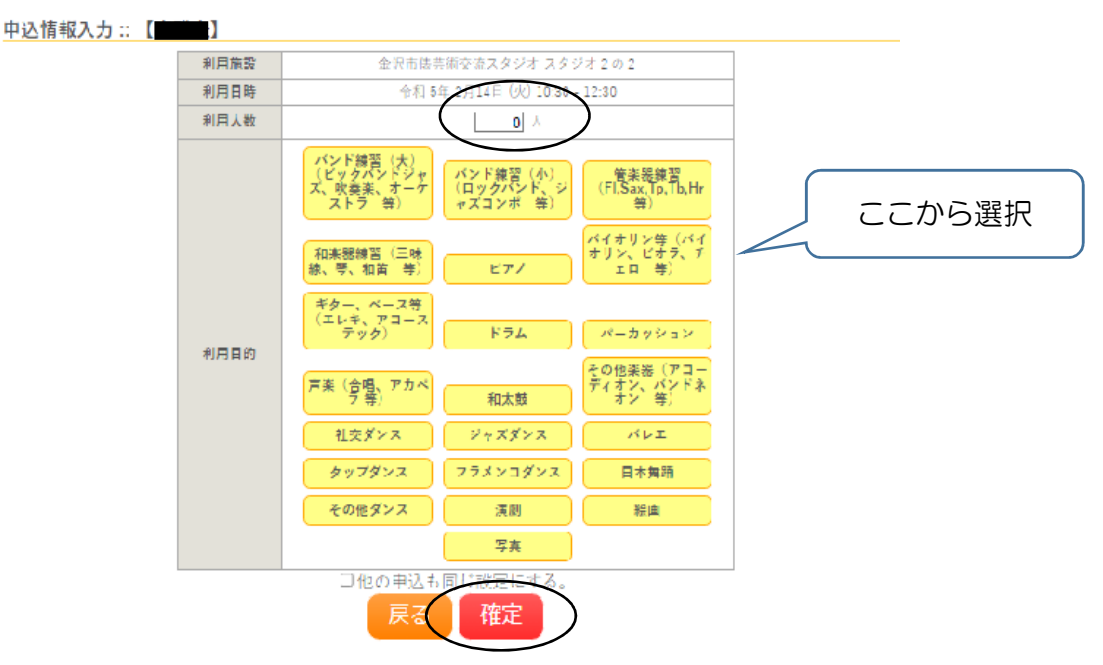

## ⑦ 表示内容を確認し、 申込み をクリックします。 申込トレイ:: 【 】 申认内容 <mark>◎</mark>は、入力必須項目です。<br>利用目的と利用人数は「情報入力」ポタンを押して「申込情報入力」画面で入力してください。 催事区分◎ 練習> アコギ練習 利用丙突の 利用内容のインターネット公開 ○公開する ●公開しない 利用施設 金沢市俵芸術交流スタジオ スタジオ2の2 利用日時 令和 5年 2月14日 (火) 10:30 - 12:30 情報入力  $\mathbf{1}$ ギター、ベース等(エ<br>- レキ、アコーステッ<br>- ク) 利用目的◎ 利用人数◎  $10 \lambda$ 取消 料金 330円 申込状況 審査待ち 申込み 9申込を続ける

⑧ 「予約申込を受け付けました」と表示されれば申込(仮押さえ)受付完了です。

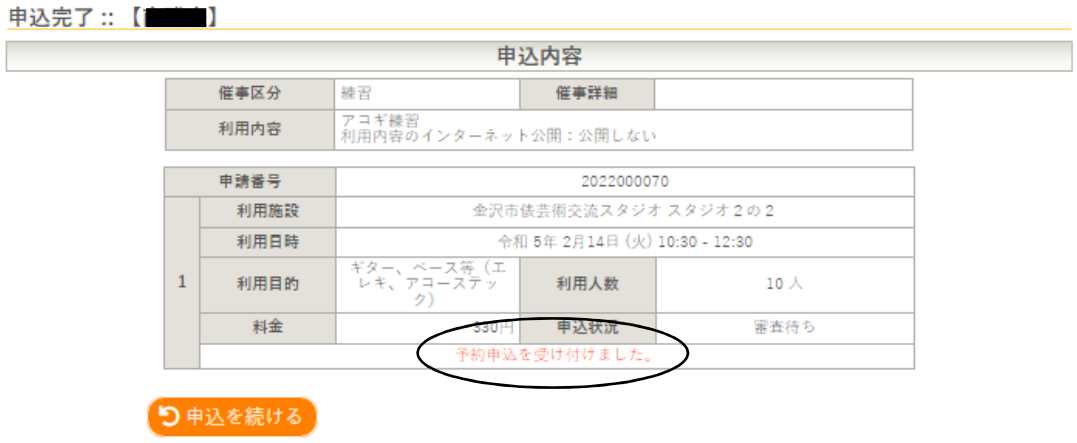

- ●登録されているメールに「施設の予約(仮押さえ)申込を受け付けました」というメールが届き ます。
- ●申込受付完了の段階では「仮押さえ」の状態です。

当スタジオでお申込みの内容を確認し、利用目的の可否や商業利用でないこと等、問題がない場合 は、「仮予約完了」のメールを送付しますので、予約した内容は「マイページ」にてご確認ください。 ●以上でネット申し込み完了です。

- ●利用日当日に窓口で受付を済ませ、利用料金をお支払いいただいた時点で、「仮予約」→「本予約」 になります。
- ●ネット申込みは、ご利用希望日の当日 18 時まで可能です。